## **Armagetron**

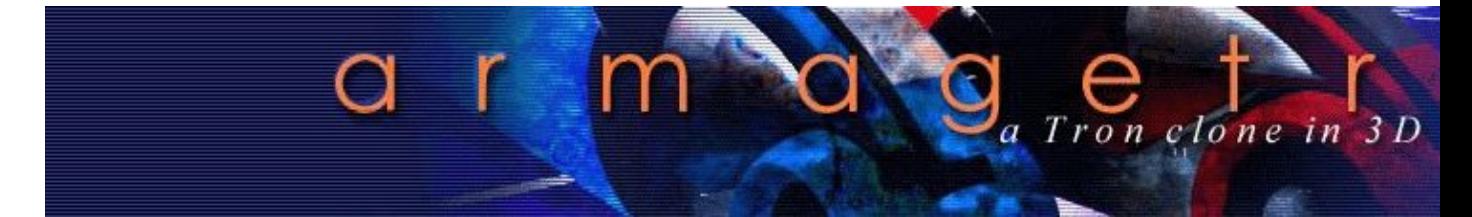

- [Présentation](#page-0-0)
- Vidéo
- [Installation](#page-1-0)
- [En bref](#page-2-0)
- [Liens](#page-2-1)
- [Portfolio](#page-3-0)

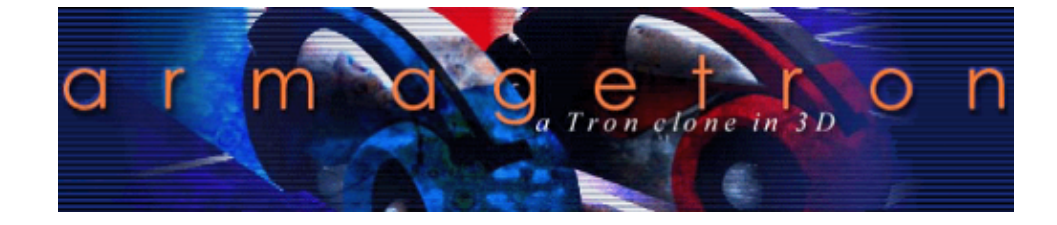

<span id="page-0-0"></span>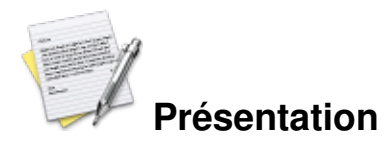

Armagetron est un tron-like en 3D et même l'un des meilleurs. Le jeu se passe dans une arène (appelée la grille), où l'on trouve au minimum un adversaire. Armé de motos un peu spéciales, le but du jeu est d'éliminer tous les adversaires durant un round. Ces motos ne peuvent pas freiner, on ne peut pas augmenter sa vitesse (bien que des astuces existent) et possède une particularité : elles laissent un mur là où elles passent. Toute moto rencontrant un mur fait par une moto ou les murs de délimitation de l'arène explosera et sera éliminée pour un round. Il existe des variantes de jeu ou la grille est divisée en « zones », ces dernières ayant des propriétés variables (destructrice, camp d'une équipe, gagner le match, ...)

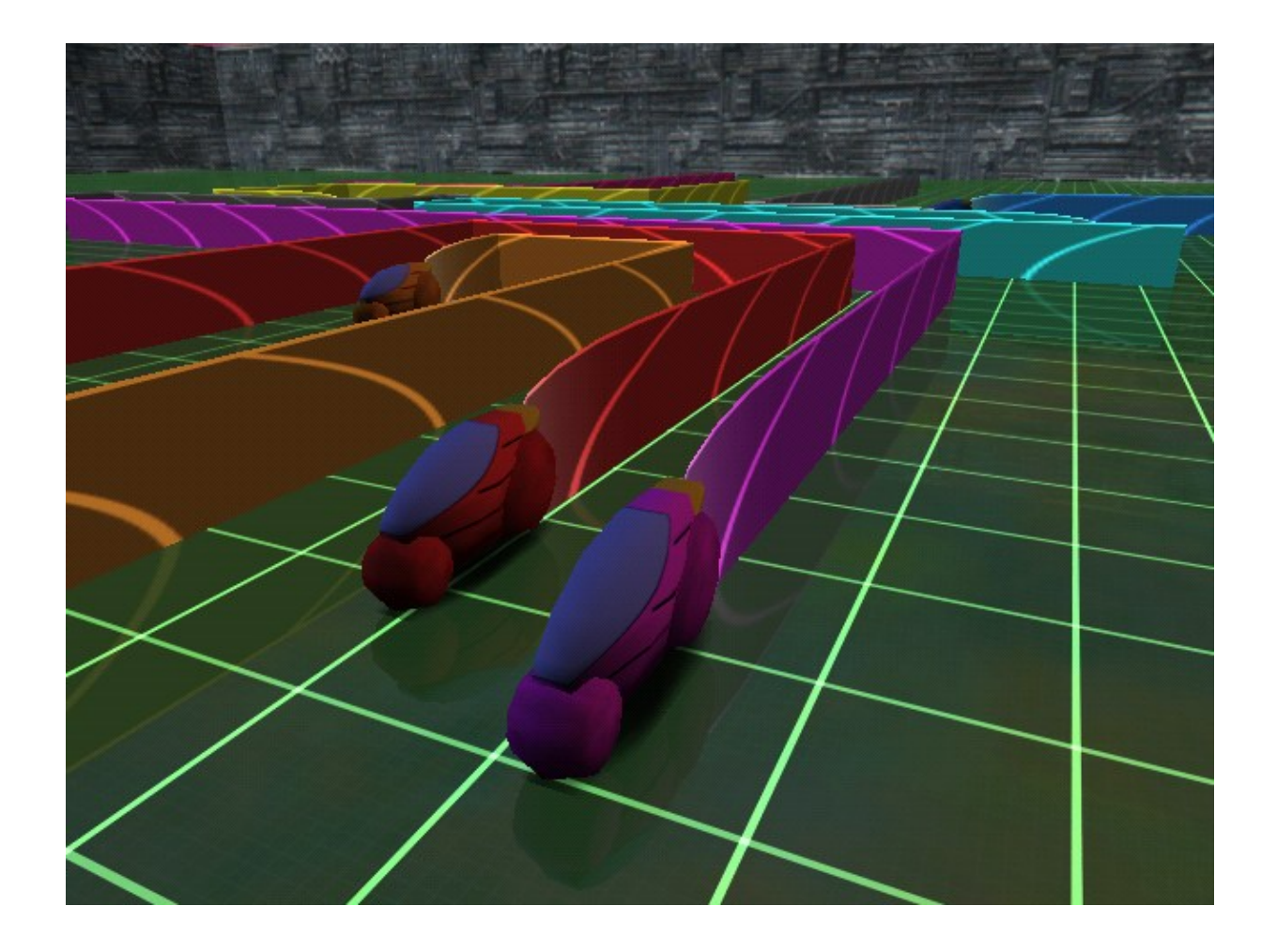

Le jeu peut se jouer contre l'ordinateur ou en multijoueur via réseau local ou internet. Il est possible d'avoir jusqu'à 4 joueurs par ordinateur.

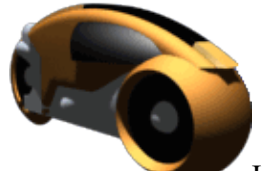

Il existe plusieurs modes de jeux, les deux principaux sont :

le deathmatch : ici c'est chacun pour soi

 le jeu en équipe : ici, les motos sont en groupe, attention a ne pas tuer ses coéquipiers ! Il en existe plein d'autres (fortress, CTF, sumo, race, ...)

Astuces :

- C'est en rasant les murs que l'on augmente fortement sa vitesse.
- Lorsque l'on tourne, on perd de la vitesse.

Quand une moto explose, tous les murs qu'elle a construits disparaissent peu de temps après l'explosion.

## **Vidéo**

<span id="page-1-0"></span>[Vidéo](http://www.jeuxlinux.fr:80/ftp/video_ogv/armagetron.ogv)

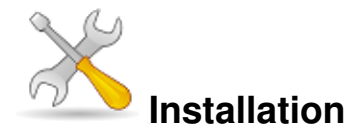

Un problème à l'installation ou à l'utilisation de ce logiciel ? [Consultez notre Faq !](http://www.jeuxlinux.fr/a58-FAQ_:_probleme_a_linstallation_ou_au_lancement_dun_jeu.html)

Ce jeu est présent sur les dépôts de [Djl.](http://djl-linux.org/index.php)

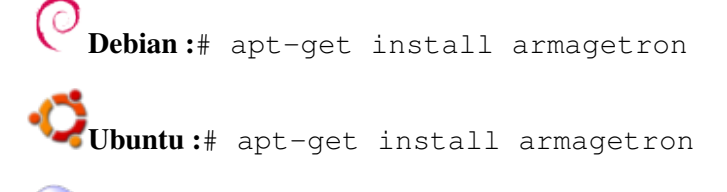

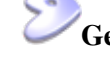

**Gentoo :**# emerge armagetron

**Fedora :**# yum install armagetron

**Mandriva :**# urpmi armagetron La version téléchargeable via les dépots est relativement ancienne, pour les joueurs plus réguliers, la version trunk disponible via bazaar est disponible :

# apt-get install bzr \$ bzr branch lp:armagetronad \$ cd armagetronad \$ ./bootstrap.sh \$ make \$ make install Dès que vous voulez le mettre à jour, un petit # bzr up dans le dossier et c'est reparti pour la compilation !

<span id="page-2-0"></span>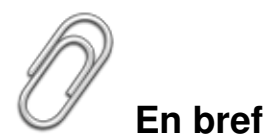

- Développeur : z-man (Manuel Moos)
- Genre : Tron-like
- **Langue** : Anglais
- Mode de jeu : solo ou multi-joueur
- Licence : GPL
- Configuration :

<span id="page-2-1"></span>Processeur 200Mhz Mémoire 128Mo Espace disque 4Mo Carte graphique Radeon, Geforce,... Accélération graphique requise

## **Liens**

- ▶ [Site officiel](http://armagetron.sourceforge.net/)
- [Armagetron Advanced](http://armagetronad.net/)

## <span id="page-3-0"></span>**Portfolio**

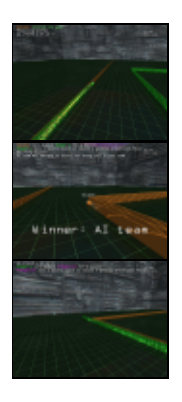

Article sous [GNU Free Documentation licence](http://www.gnu.org/licenses/fdl.html) - Jeuvinux.net